## 成绩查询指南 **(성적조회 안내)**

**- 中文MBA课程 -**

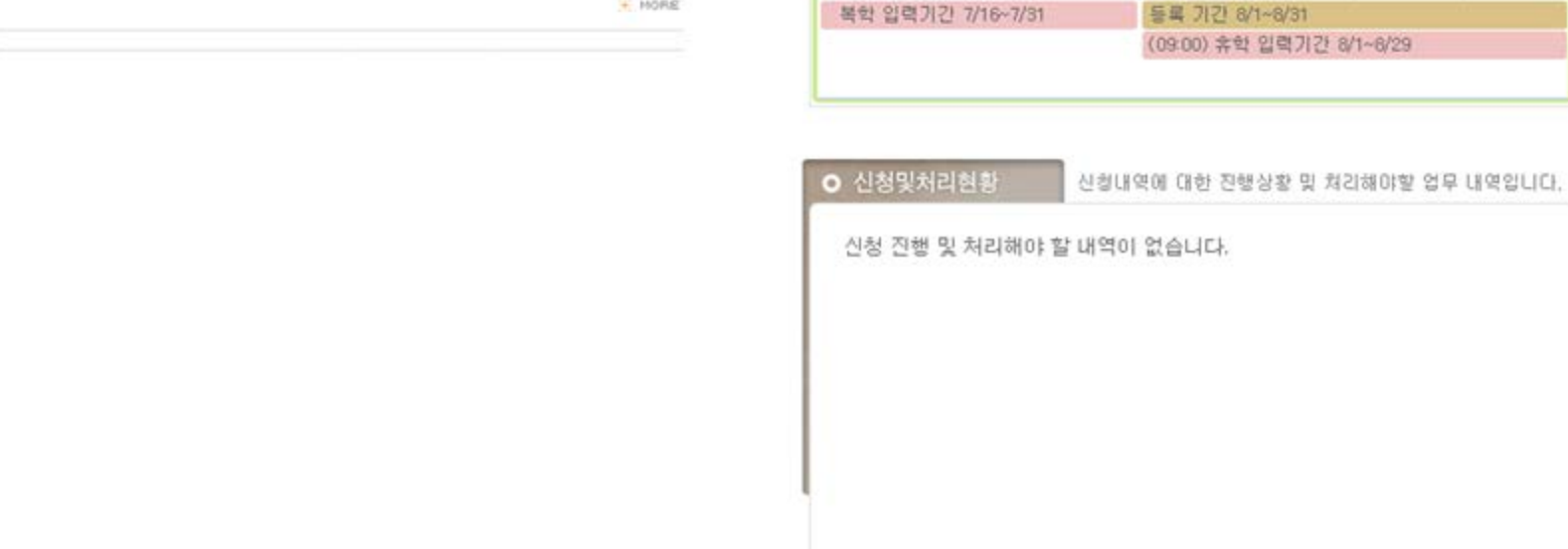

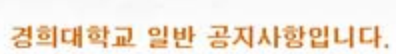

현장실습

일반 공지사항

교육과정 (국제)

> $22^{\circ}$ 23 24 25 26 27 28 복학 일력기간 7/16~7/31 Aug.1 29 30 31  $2$  $3$

\* 사용자 :  $\text{KHUIS} \ \underset{\text{90} \text{90} \text{90} \text{90} \text{90} \text{90}}{\text{KHUS}}$ 01용안내  $\gamma$ 개인정보 인터넷신청 수업/성적/상담 등록/장학 연구실적 증명/고지서 찾아보기 소중한의견 <sup>성적</sup>1. 选择"수엽/성적/상담≝앱/전공 수업 튜터링관리 종합시간표조회 성적조회(금학기) 상담매뉴얼보기 지도교수조회 튜터/튜티신청 성적조회(전체)  $\Box$ 이력 및 경력관리 강의평가 전공정보조회 검사및조사 aÂa 2. 选择"성적조회(전체)" 수강신청 마이튜터링 공지사항 학사인내 작 쌴  $\Box$  $\square$ 

로그마옷 | FAQ | 환경설정 | KLAS | ENGLISH |

로그마웃 | KLAS | FAQ | 환경설정 | ENGLISH |

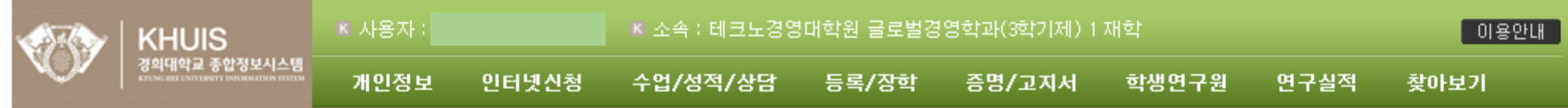

## 메뉴닫기 ①

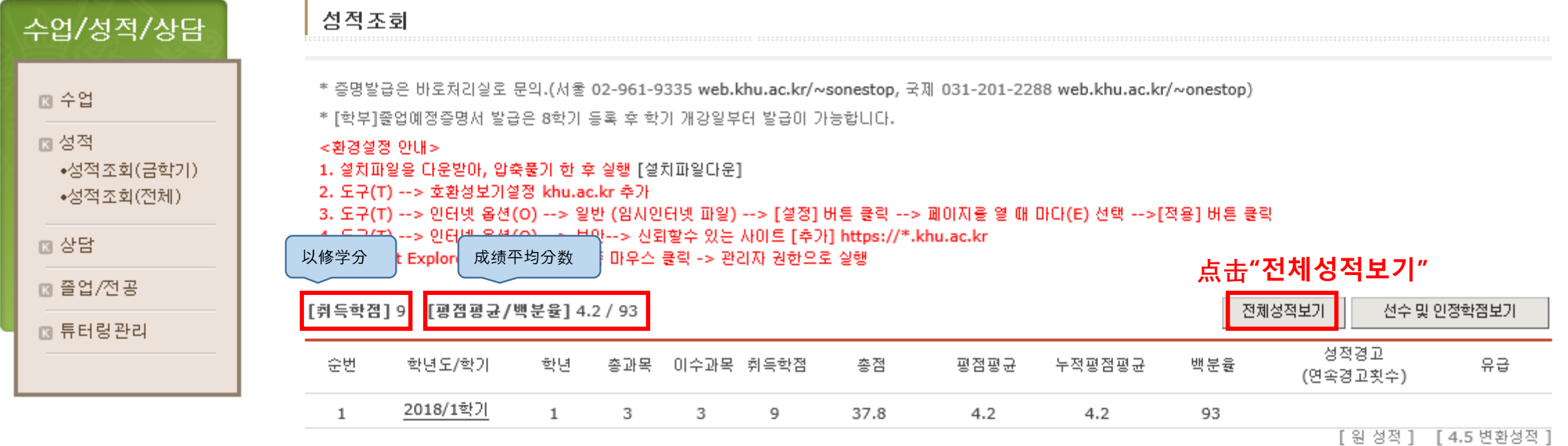